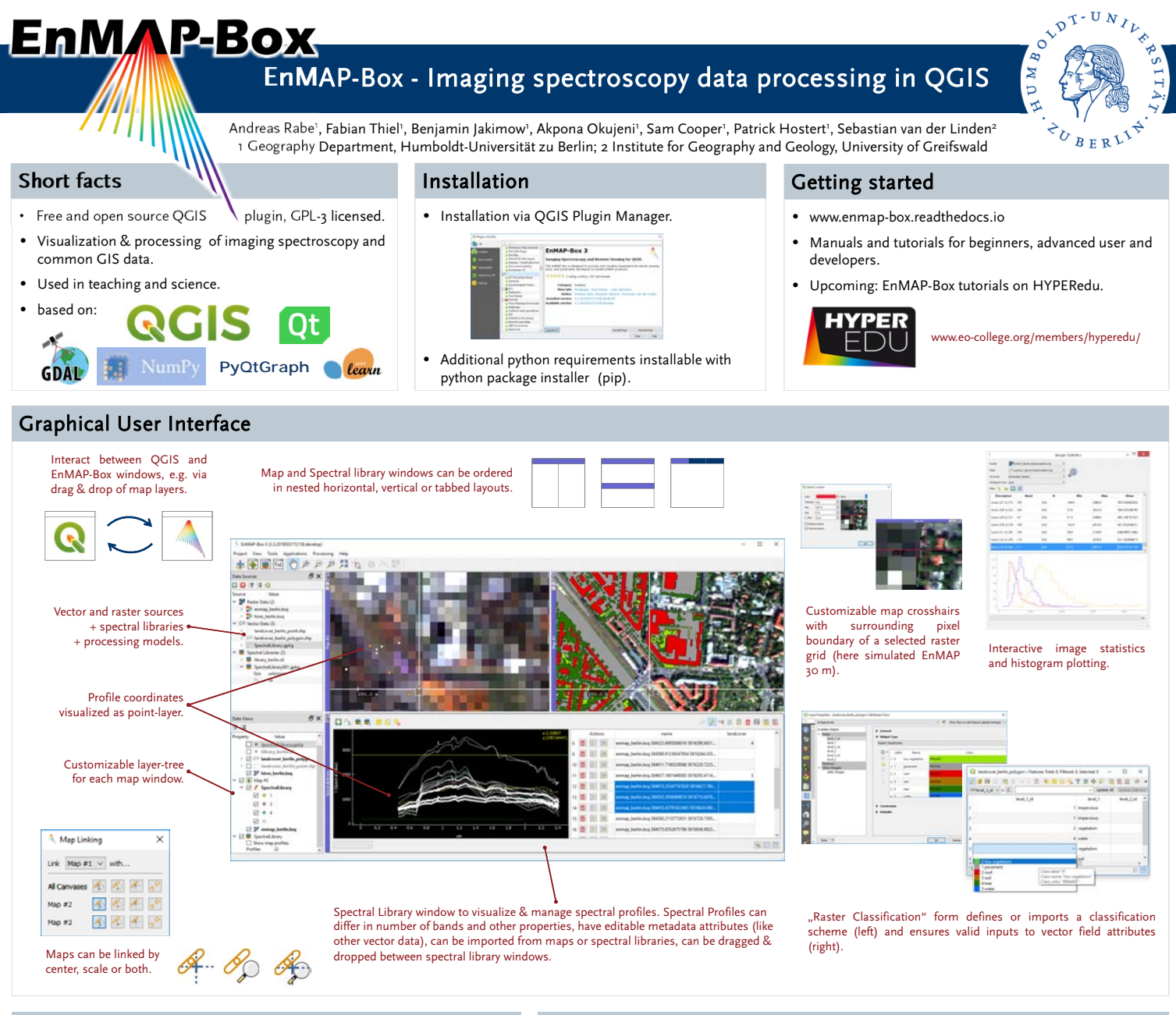

on the basis of a decision

EnMAP-Box brings more than 100 algorithms into the QGIS Processing Toolbox and Model Builder. These algorithms can be used together with algorithms from other providers.

## QGIS Processing Framework **Application Programming Interface**

The EnMAP-Box provides python application programming interfaces to interact with its graphical user interface, to visualize data, to create own applications and to easily implement efficient, higherlevel workflows that process raster and vector data.

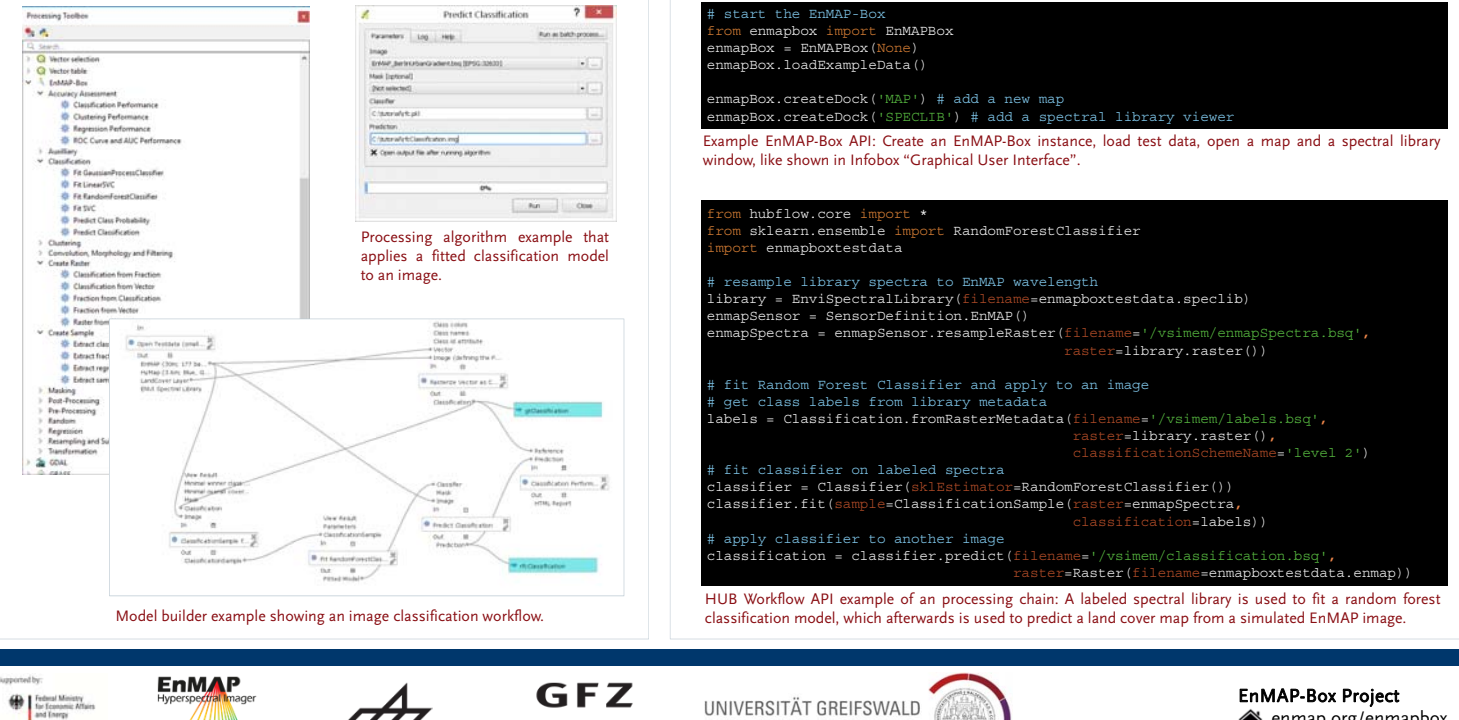

Helmholtz-Zentrum

Wissen lockt. Seit 1456

renmap.org/enmapbox enmapbox@enmap.org